## **GammaLib - Action #399**

Feature # 226 (Closed): Parallelize maximum likelihood computation

## **Create documentation about parallelization**

07/30/2012 10:40 AM - Anonymous

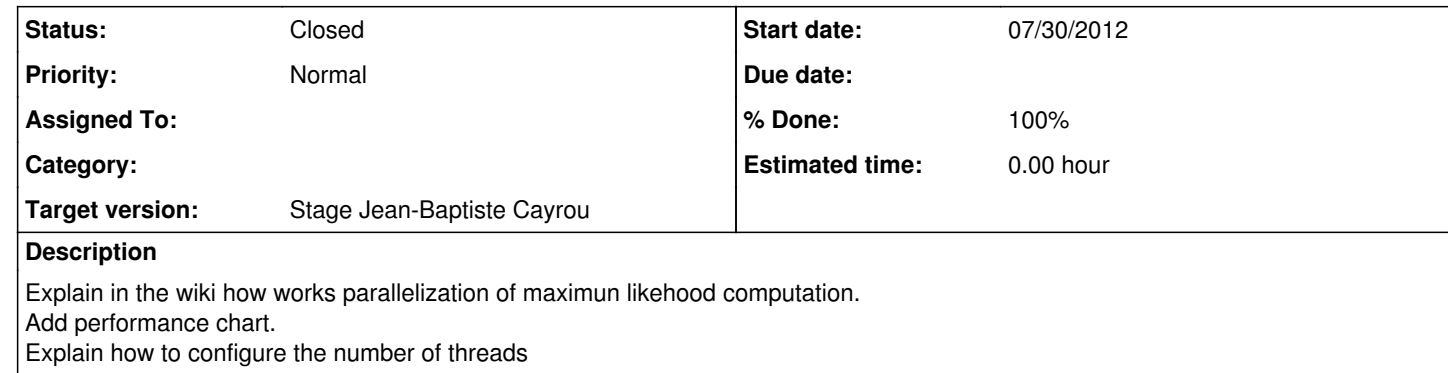

## **History**

**#1 - 08/22/2012 12:14 PM - Anonymous**

## *- Status changed from New to Resolved*

*- % Done changed from 0 to 100*

**#2 - 08/23/2012 09:50 AM - Anonymous**

*- Status changed from Resolved to Closed*

*- Remaining (hours) set to 0.0*